## First Output of Analysis

Andrew Schick June 27<sup>th</sup> 2018

## Previous Week's Goals

- Edit Elton's MC 2Pi DSelector for analysis and verify that it works on small data sets
- Learn how to submit jobs to the farm
- Get ROOT histograms to show for group meeting

2017-01 Run Period

Runs 30730, 30732, and 30733

DSelector for  $\Upsilon p \rightarrow \pi^+\pi^-(p)$ 

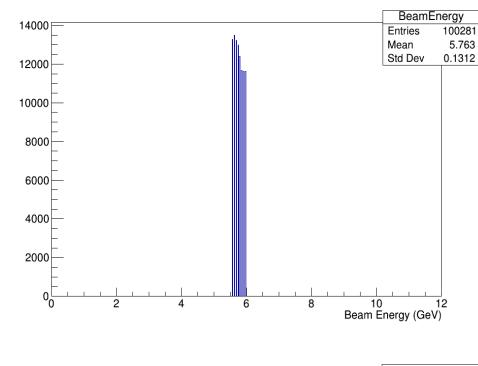

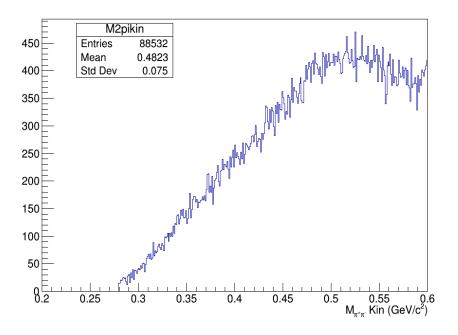

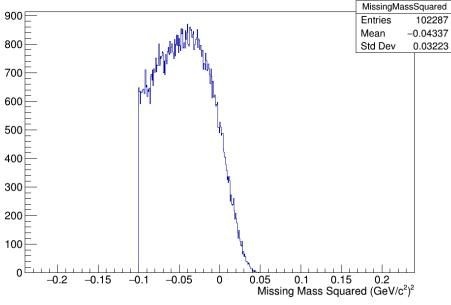

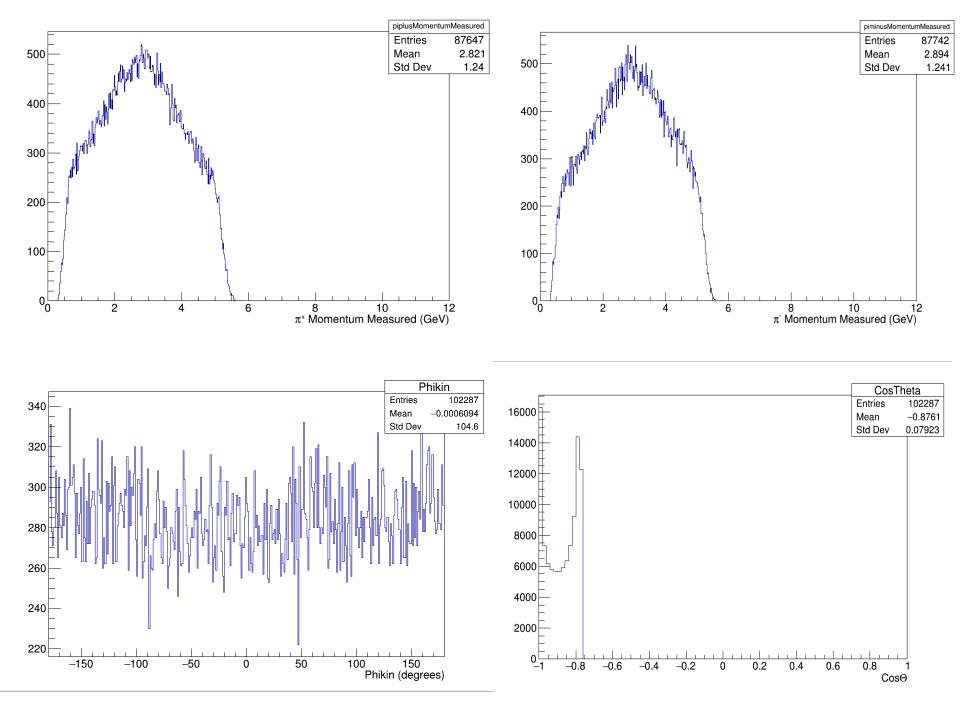

## This Week's Goals

- Learn how to make my own DSelector from scratch
- Diagnose what's wrong with my current DSelector
- Do analysis for larger run range
- Repeat for detected proton